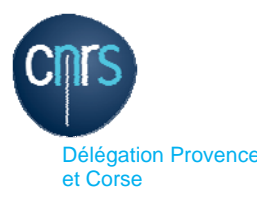

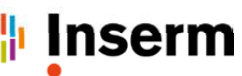

Délégation régionale Provence-Alpes-Côte d'Azur et Corse Délégation Provence

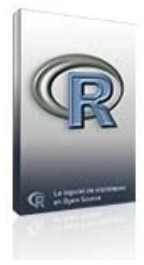

# Logiciel R niveau II Statistiques avancées

du 8 au 10 novembre 2016 - Marseille

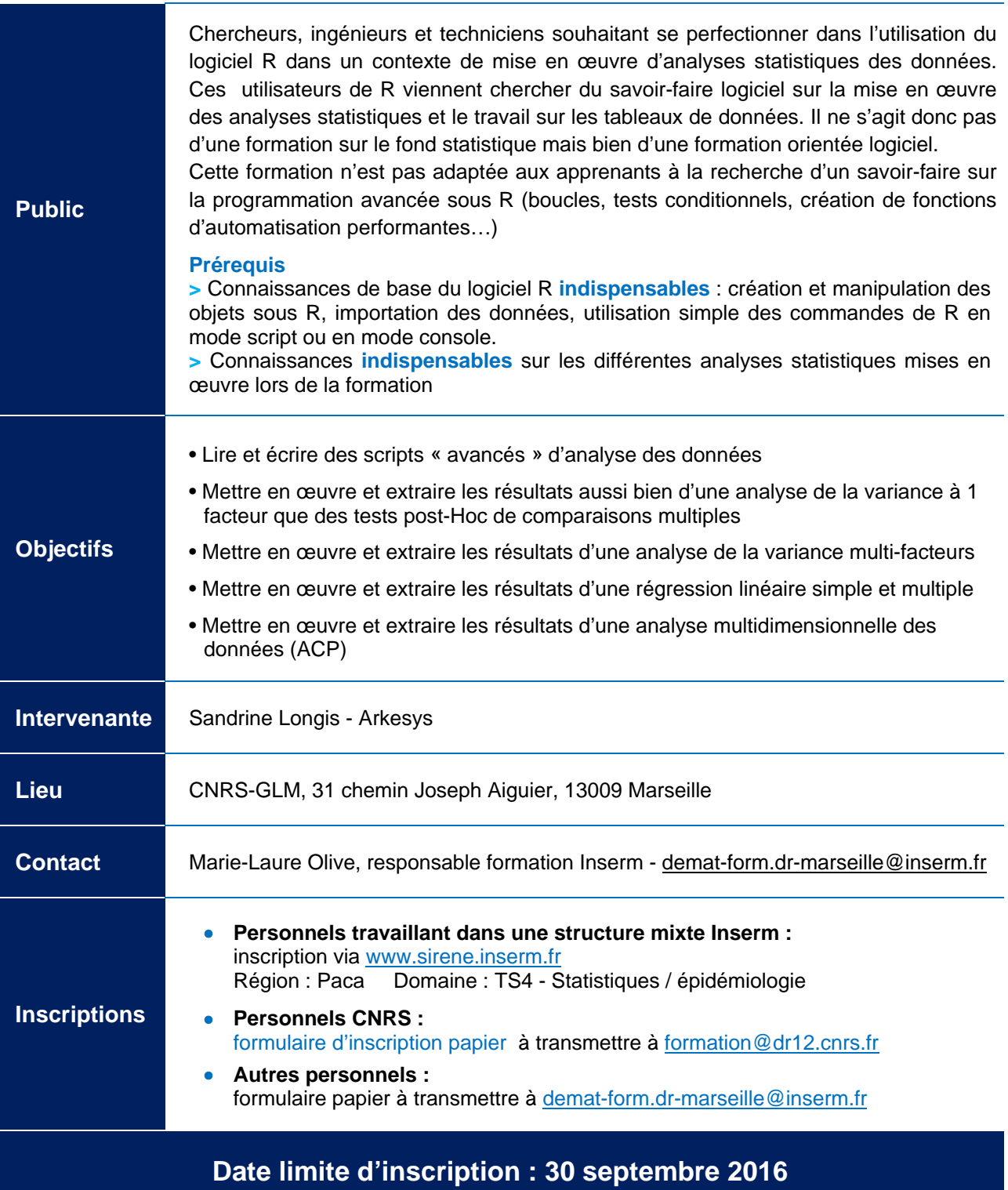

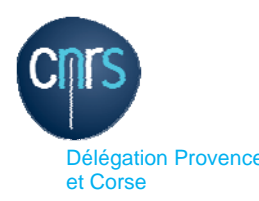

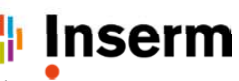

Délégation régionale Provence-Alpes-Côte d'Azur et Corse Délégation Provence

## Logiciel R niveau II - Statistiques avancées - du 8 au 10 novembre 2016 - Marseille

## PROGRAMME DETAILLE

## **Revoir les fondamentaux sur le logiciel R**

Fonctionnement général du logiciel et documentation en ligne

Conseils sur l'organisation d'un projet R

Affichage, sauvegarde, suppression et chargement des objets en mémoire

Importation des données contenues dans un classeur Excel, un fichier texte ou CSV

Ouvrir une boite de dialogue de gestion de fichiers

Notions d'objet, de package et de répertoire courant

Installation et utilisation d'un package Utilisation d'interfaces type Rcmdr

Trucs et astuces

## **Créer et manipuler des objets sous R**

Attributs intrinsèques des objets Notion de vecteur, facteur, matrice, liste Création et indexation des vecteurs (variables quantitatives) Création et manipulation des facteurs (variables qualitatives) Convertir l'attribut d'un objet

Extraction des éléments d'une sortie R

#### **Structurer et extraire de l'information d'un tableau de données**

Création et manipulation efficace des variables qualitatives et quantitatives

Ajout d'observation ou de variables à un tableau de données Concaténer des colonnes

Empilement / désempilement d'un tableau de données Gestion des données manquantes

Création de tableaux de synthèse (tableaux croisés) Création de tableaux de contingences

## **Revoir la mise en œuvre des analyses statistiques de**

#### **base sous R**

Analyse descriptive des données

Intervalles de confiance

Tests d'hypothèse paramétriques et non paramétriques Tests paramétriques de comparaison de deux échantillons (Student, Welch)

Tests non paramétriques de comparaison de deux

échantillons (Wilcoxon, Mann-Whitney)

Comparaison des variances (Fisher) Test de normalité (Shapiro-Wilk) et QQ-plot

Comparaison de proportions  $(x^2)$ 

Corrélation linéaire et non paramétrique (Bravais-Pearson, Spearman)

Rappels et mise en œuvre de graphiques (en écrivant les commandes et avec des interfaces : Rcmdr et GrapheR)

### **Mettre en œuvre une ANOVA sous R**

Les commandes aov() et lm()

Mise en œuvre d'une ANOVA à un facteur Tableau d'analyse de la variance et estimation des coefficients du modèle Vérification des conditions d'utilisation du modèle : normalité et homogénéité des dispersions (test de Bartlett, test de Levene) Représentation graphique des résultats de l'analyse Tests post-Hoc (comparaisons multiples) Les commandes de base (TukeyHSD, paiwise.t.test) Package spécifique (multcomp) Tests non paramétriques : Kruskal-Wallis, Friedman Mise en œuvre d'une ANOVA multi-facteurs Éléments de syntaxe : \*, |, /, Error… Effets simples, effets croisés Graphique des interactions Somme des carrés de type I, de type II et de type III

## **Mettre en œuvre une régression linéaire sous R**

Ecriture d'un modèle : les fonctions, les operateurs Régression linéaire simple Régression linéaire multiple Tableau d'analyse de la variance et estimation des coefficients du modèle Vérification des conditions d'utilisation d'une régression linéaire Normalité des résidus Homogénéité des résidus Prédiction et intervalles de confiance d'une prédiction Diagnostic des problèmes de multicolinéarité Régression linéaire pas à pas

## **Réaliser une analyse factorielle multivariée sous R**

Présentation des principaux packages ACP (Analyse en Composantes Principales) Réaliser une ACP avec le plug-in FactoMineR de Rcmdr Identification des sorties :

- Valeurs propres et diagramme des valeurs propres
- Contributions et cosinus² des variables
- Contributions et cosinus<sup>2</sup> des individus
- Cercle factoriel
- Graphique des individus

**Mettre en œuvre d'autres analyses statistiques - sur demande et si le temps le permet.** Par exemple : analyse de covariance, analyse de variance pour mesures longitudinales (répétées), modèle mixte, analyse factorielle des correspondances (AFC), analyse factorielle des correspondances multiples (ACM), classification ascendante hiérarchique, modèle linéaire généralisés, etc.

**Outils :** il sera possible d'utiliser en plus du logiciel R et des bibliothèques de bases, l'interface graphique Rcmdr (R Commander), son plug-in FactoMineR, l'interface graphique GrapheR mais aussi le logiciel RStudio.

**Méthode :** après avoir revu les bases du logiciel, des méthodes statistiques seront mises en œuvre avec le logiciel de manière plus poussée qu'à l'occasion du module d'initiation et en suivant l'ordre logique du traitement statistique d'un tableau de données. Le choix de la méthode entre Rcmdr ou l'écriture des commandes ainsi que le choix d'un éditeur de script (R ou l'IDE RStudio par exemple) sera individuel et se fera selon les objectifs et les préférences de chacun. Les commandes seront analysées de sorte que les participants se familiarisent progressivement au code et qu'ils soient capable de les adapter lorsque cela sera nécessaire. L'objectif étant qu'ils soient capables de créer un script relatif à une étude de données et que ce dernier soit réutilisable par la suite, sans avoir à réutiliser Rcmdr ou saisir les commandes.

La pratique dirigée sera omniprésente et ponctuée d'exercices en autonomie. Les corrections tiendront compte des choix individuels quant à l'utilisation des interfaces.